## GÉOLOCALISER UN EMPLACEMENT

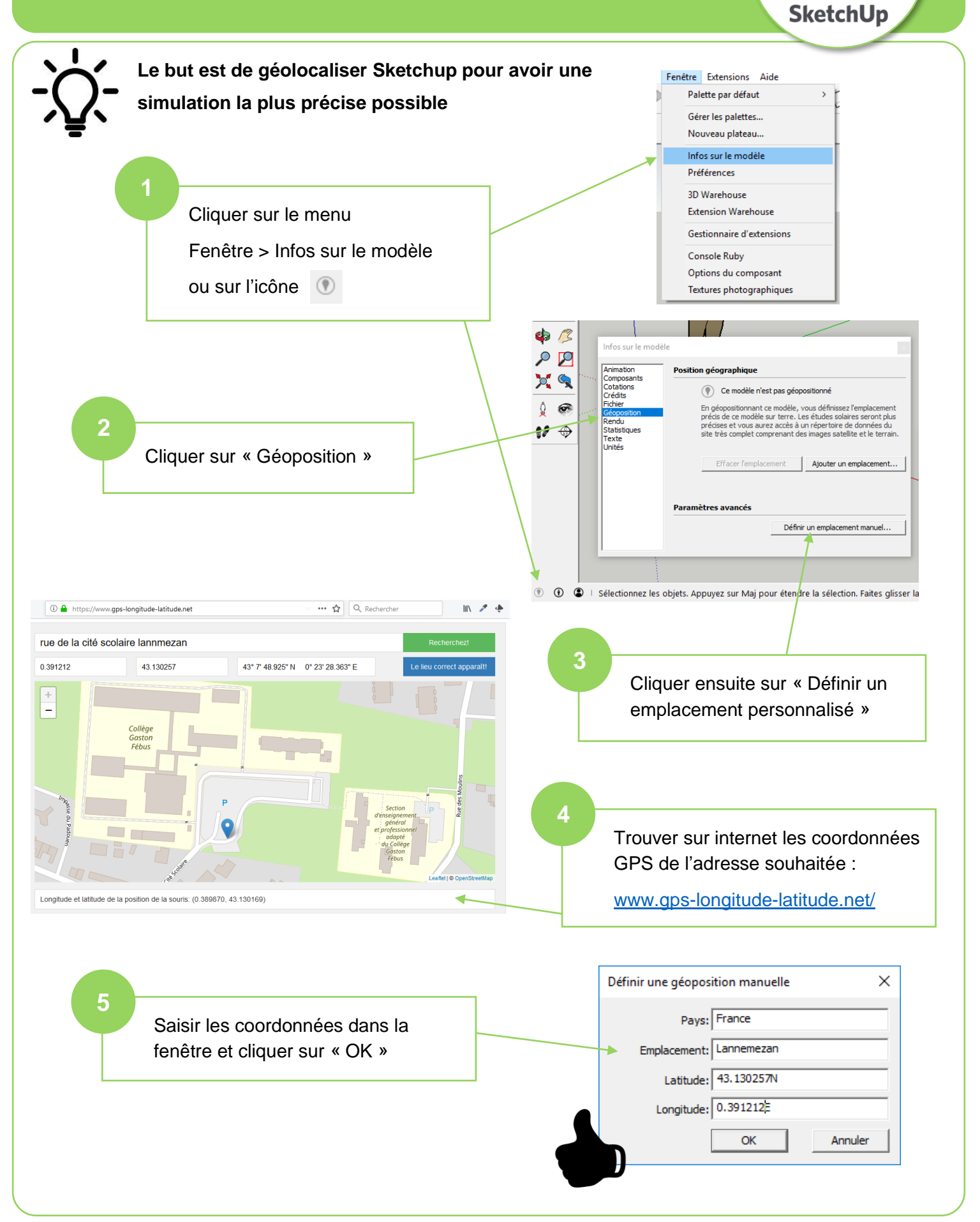